# **A correr que es muy saludable … !!!**

Contribución de Laura Rivero

## **Descripción del problema**

Una entidad deportiva ha organizado una carrera multitudinaria en el marco de los festejos por el Bicentenario.

Los organizadores piensan clasificar a los competidores según su categoría y sexo: Las categorías se asignan según rangos de edades y su cantidad puede variar de una competencia a otra, a criterio de quienes la organizan. Los sexos son naturalmente dos: masculino y femenino. Al inscribirse los corredores informan su edad y reciben un número que deben llevar abrochado en la remera. Los números de corredor se asignan correlativamente.

 A medida que los competidores van arribando uno detrás de otro a la meta, los fiscales de la competencia registran el número del corredor.

Se te pide que escribas un programa **carrera.cpp, carrera.c** o **carrera.pas**  que determine los ganadores de oro, plata y bronce para cada categoría y sexo, para establecer los integrantes de los podios.

## **Datos de entrada**

Se recibe un archivo **carrera.in** con el siguiente formato:

• Una línea que indica: la cantidad **A** ( **1** ≤ **A** ≤ **1.000.000** ) de competidores inscriptos, **cf** y **cm** ( **1** ≤ **cf, cm** ≤ **60** ) la cantidad de categorías por sexo respectivamente, y **L** ( **0** ≤ **L** ≤ **Α** ) la cantidad de corredores que arribaron a la meta, todos separados por blanco.

• **cf** líneas con los rangos **Fn**, **Fx** de edades de cada categoría femenina (10 ≤ **Fn** ≤ **Fx** ≤ 80) y cm líneas con los rangos de edades de cada categoría masculina **Mn, Mx** (10 ≤ **Mn** ≤ **Mx** ≤ 80). Las categorías se dan en orden creciente; los rangos obviamente son disjuntos y sus cotas están separadas por blanco.

• **A** líneas con los pares **E, X** correspondientes a la edad ( **10** ≤ **E** ≤ **80** ) y sexo (**M / F**) de los corredores inscriptos, en orden de inscripción (números correlativos, comenzando desde 1), separados por blanco.

• **L** líneas con los números de los corredores arribados a la meta, por orden de llegada.

### **Datos de salida**

Se debe generar un archivo **carrera.out** conteniendo

• **cf+cm** líneas, conteniendo cada una el número de categoría y los 3 números de los corredores que merecieron oro, plata y bronce, separados por blanco.

Se deben listar ordenados por número de categoría, primero las **cf** correspondientes a las damas y luego las **cm** de los caballeros. Si en alguna categoría llegaron menos de 3 participantes, los premios correspondientes se declaran desiertos y se debe colocar un 0(cero) como número de corredor.

### **Puntuación**

Una respuesta correcta para recibirá 100 puntos.

### **(Ver ejemplo en hoja 2)**

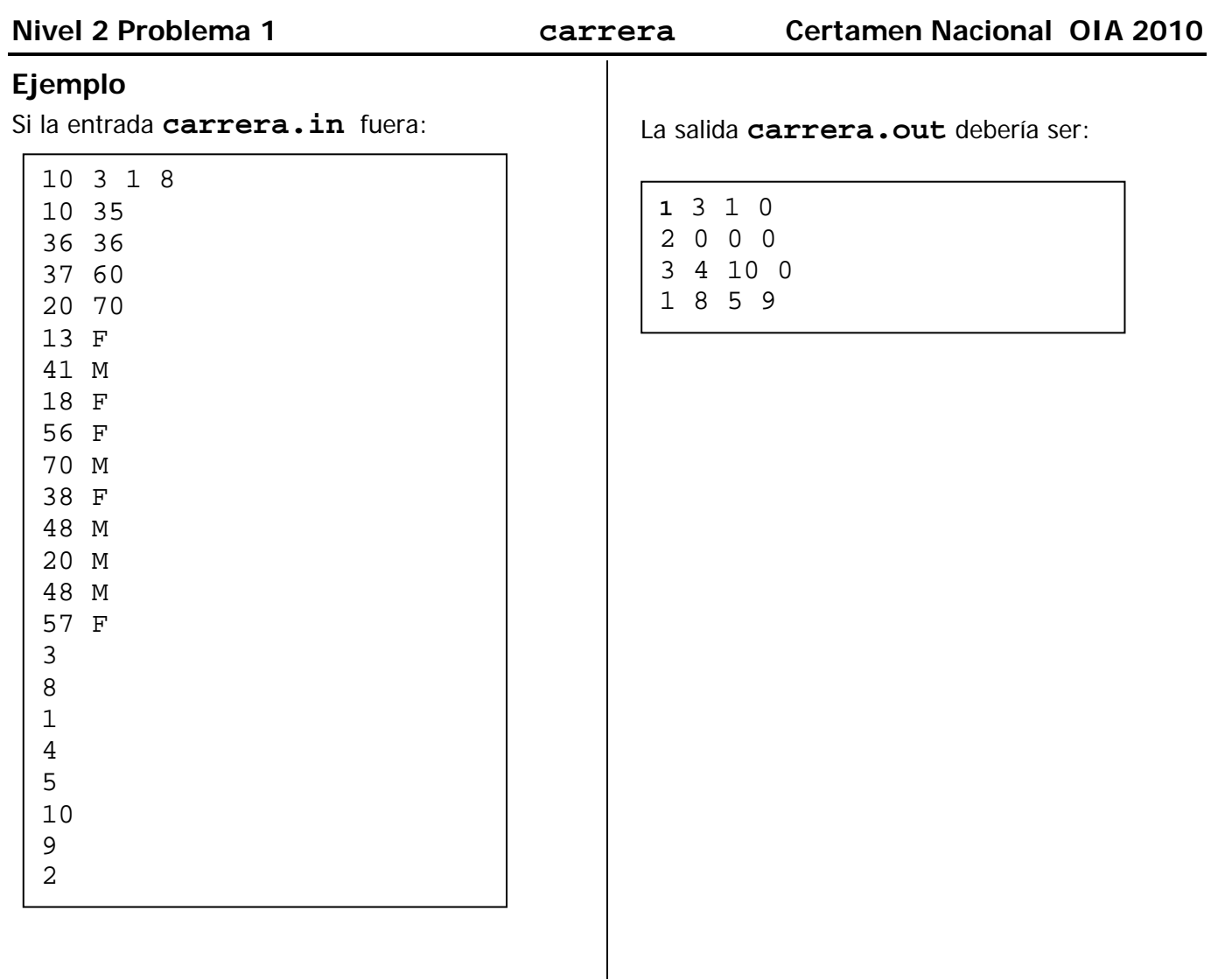